# Нейронные сети

Реализация нейронных сетей в среде MatLab

# Основные понятия. Нейрон.

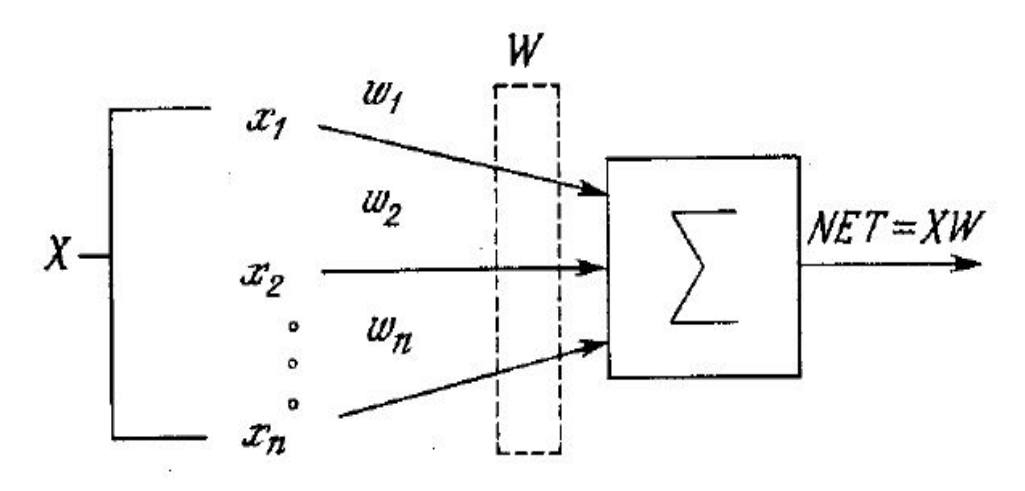

- $\Box$  X входной вектор;
- $\Box$  W вектор весов;
- $\square$   $\Sigma$  суммирующий блок;
- $\Box$  NET выход.

# Основные понятия. Нейрон.

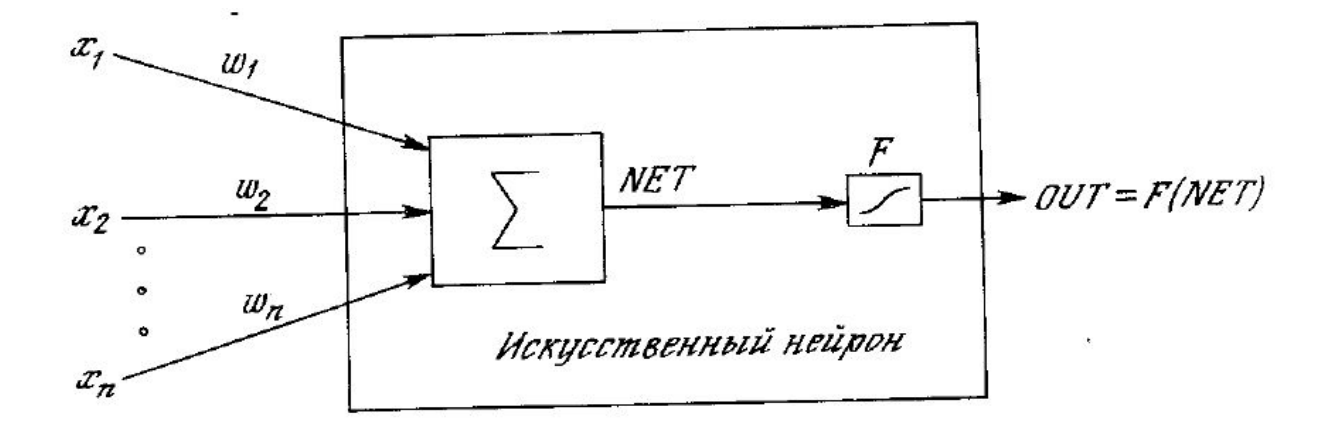

- □ NET промежуточный выход;
- □ F активационная функция;
- $\Box$  OUT выход.

Активационная функция должна иметь ограниченное множество значений, к примеру [0;1]. Это необходимое условие для нормализации выходного значения.

### Основные понятия. Примеры активационных функций.

□ Единичный скачок или жесткая пороговая функция

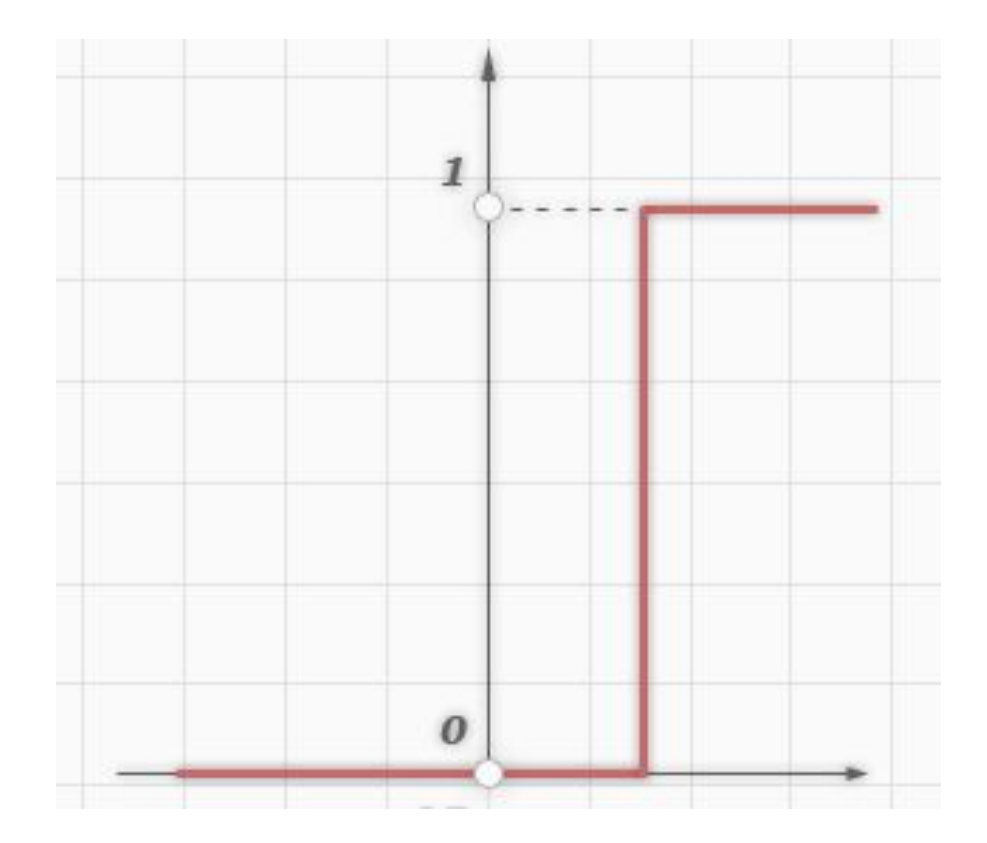

## Основные понятия. Примеры активационных функций.

#### □ Линейный порог или гистерезис

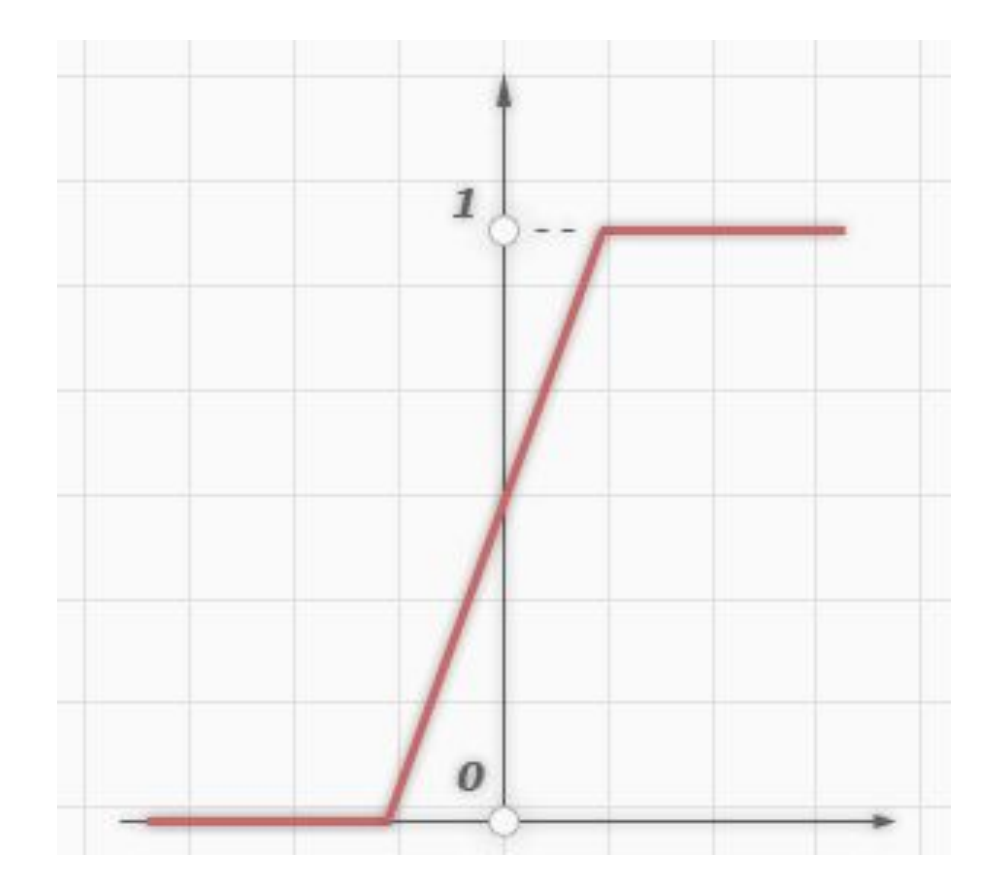

# Основные понятия. Примеры активационных функций.

#### □ Сигмоид

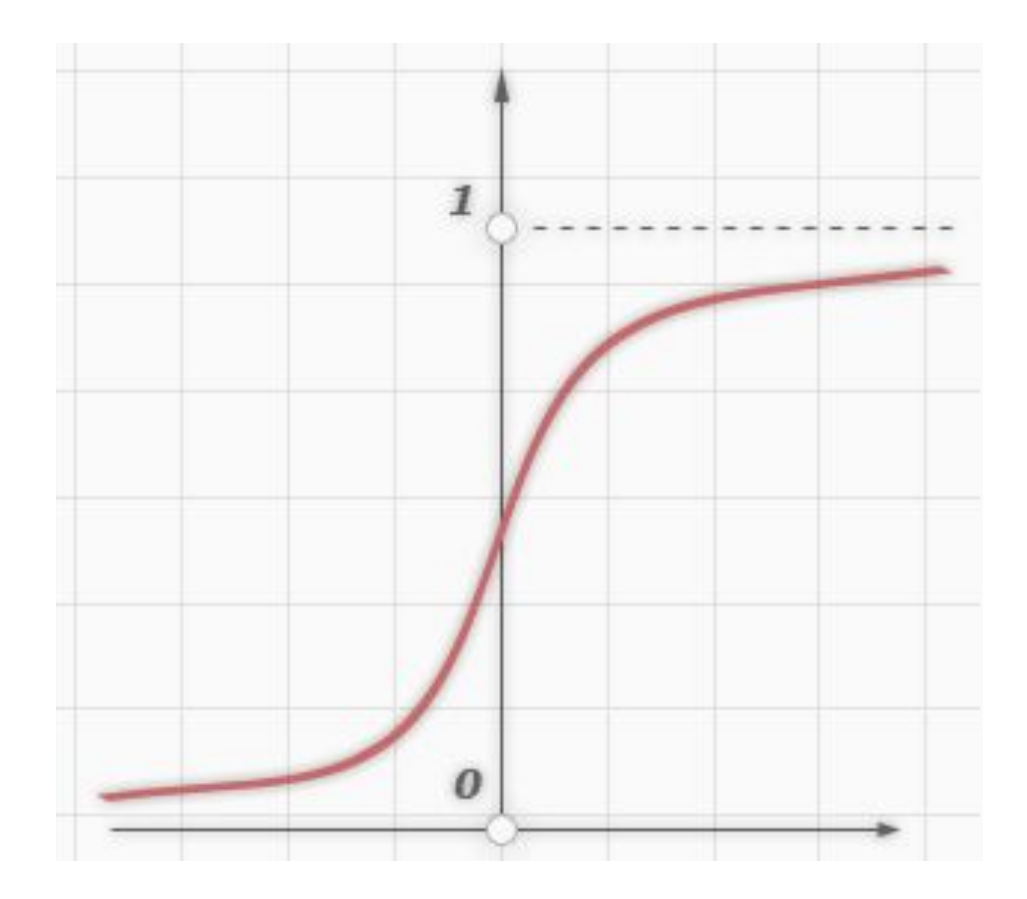

### Основные понятия. Примеры активационных функций.

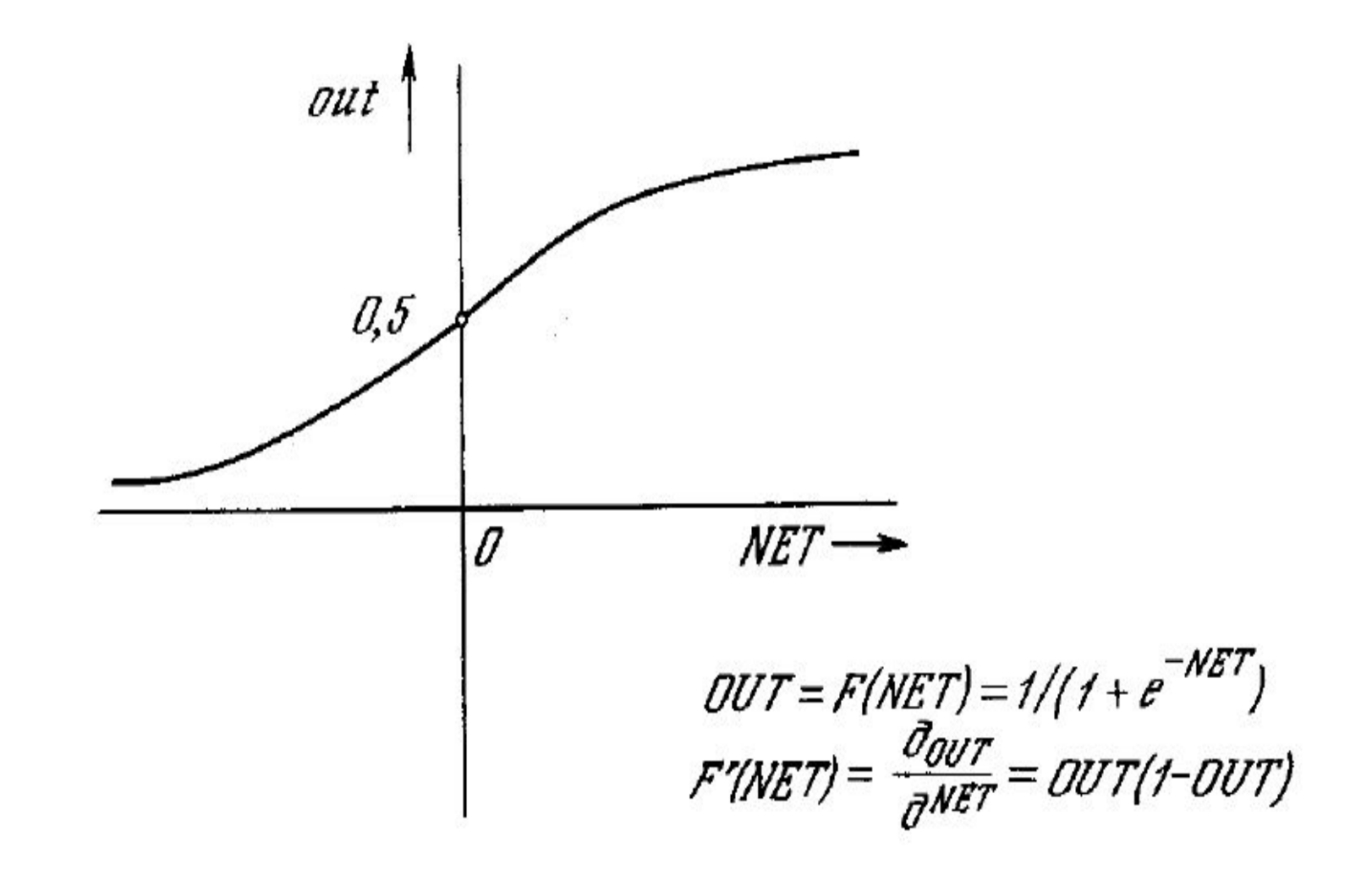

### Основные понятия. Нейронная сеть. Однослойная сеть.

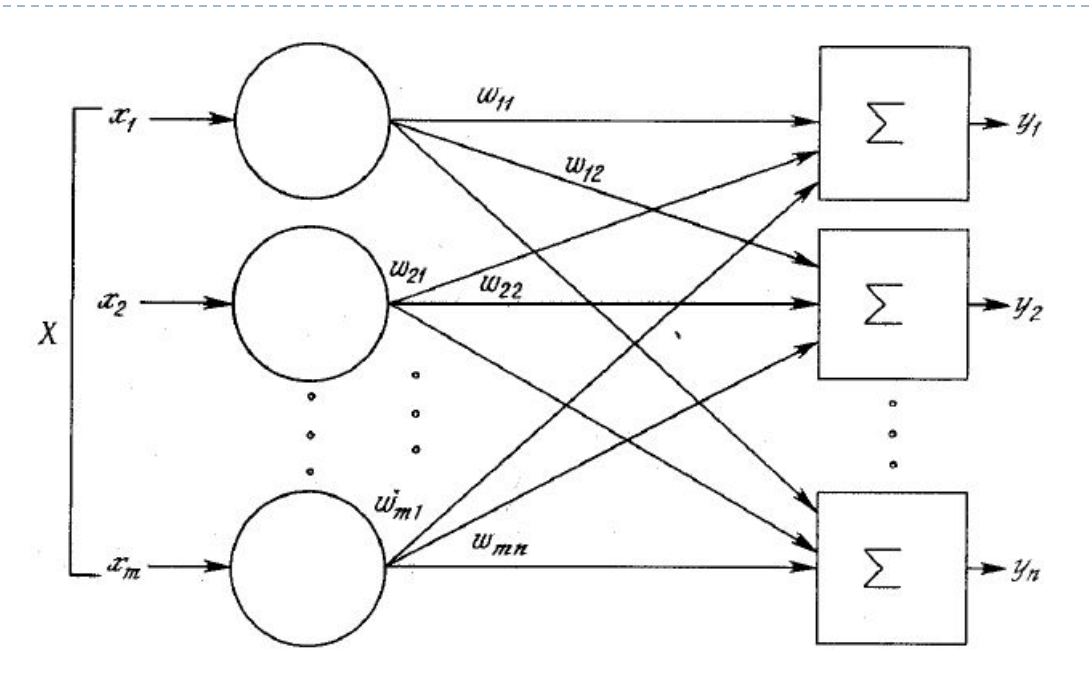

- □ X входной вектор;
- $\Box$  W<sub>ii</sub> вес, определенный для значения х<sub>i</sub> у нейрона у<sub>i</sub>; □ Y - выходной вектор.

### Основные понятия. Нейронная сеть. Многослойная сеть.

n,

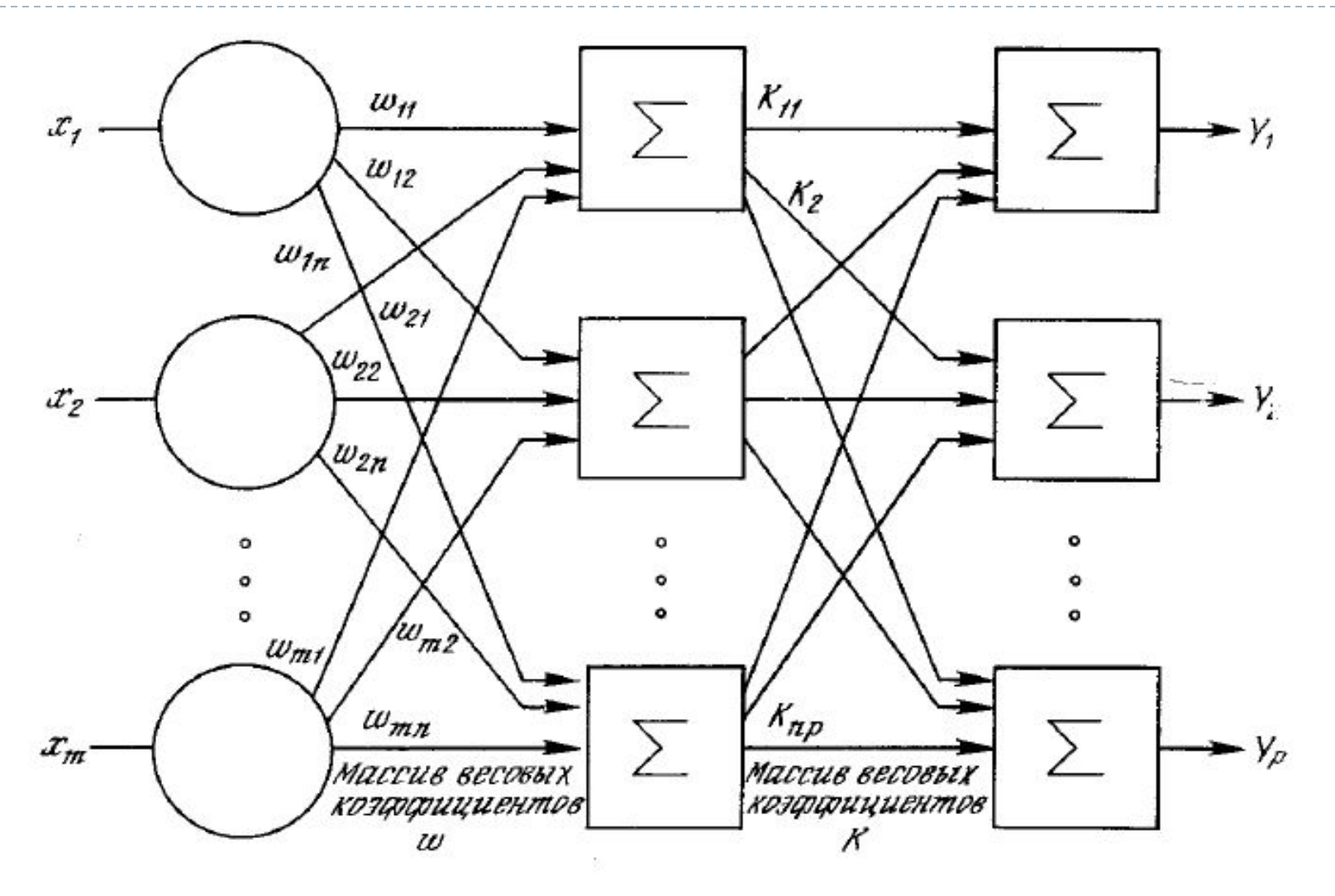

#### Обучение сети. Нейронная сеть с обратным распространением.

Þ

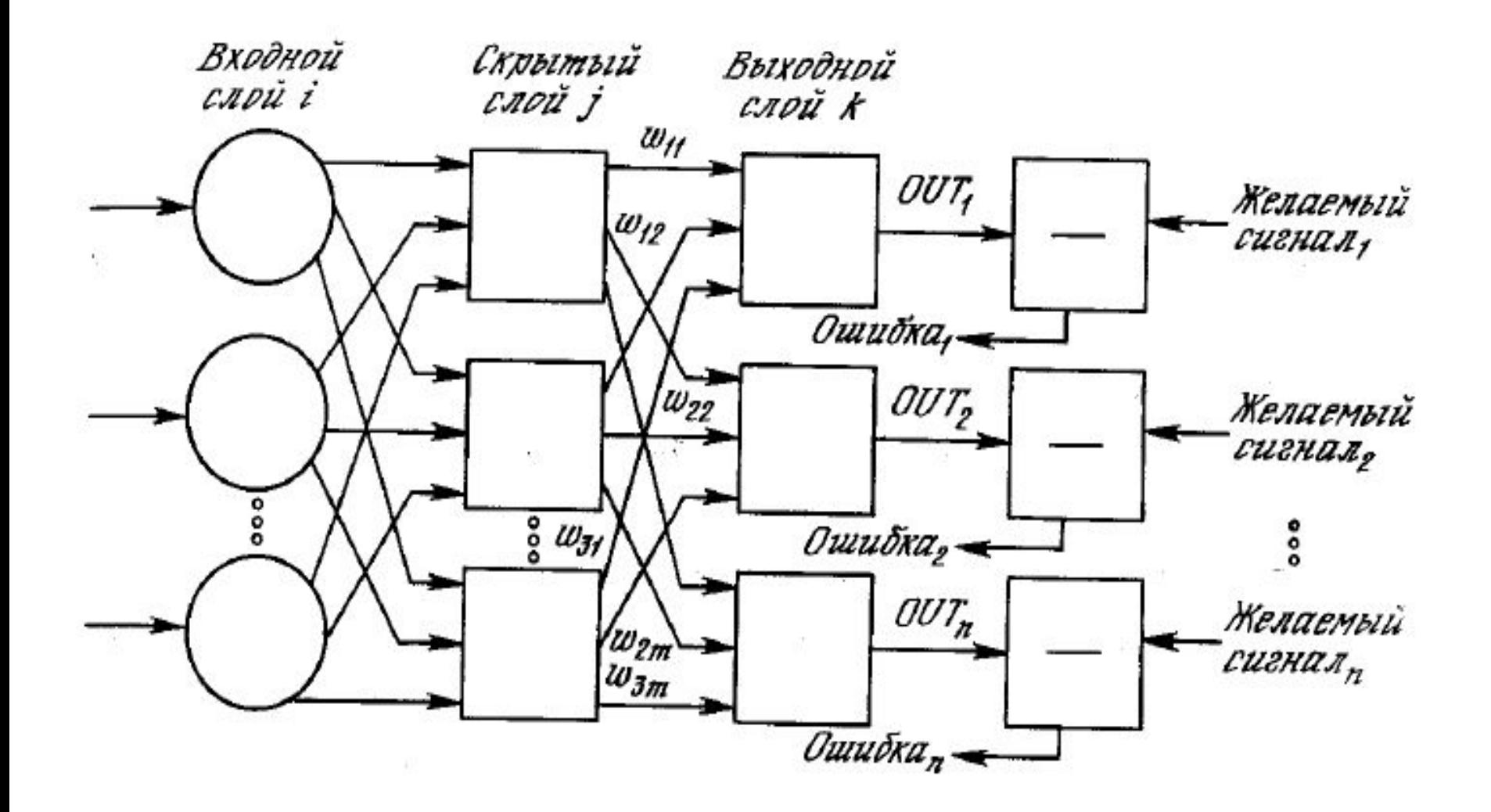

# Обучение сети. Алгоритм.

- Обучение сети обратного распространения требует выполнения следующих операций:
- 1. Выбрать очередную обучающую пару из обучающего множества; подать входной вектор на вход сети.
- 2. Вычислить выход сети.
- 3. Вычислить разность между выходом сети и требуемым выходом (целевым вектором обучающей пары).
- 4. Подкорректировать веса сети так, чтобы минимизировать ошибку.
- 5. Повторять шаги с 1 по 4 для каждого вектора обучающего множества до тех пор, пока ошибка на всем множестве не достигнет приемлемого уровня.

# Обучение сети. Алгоритм (продолжение).

□ Новое значение весов считается по формуле:

 $W_{pq} = W_{pq} + \mu \delta_q OUT$ 

- $\Box$  где  $p$  и  $q$  номера нейронов.
- □ Для выходного слоя:

 $\delta = OUT(1 - OUT)(T - OUT)$ 

- $\Box$  где  $T$  желаемый результат, а  $OUT(I-CUT)$  производная сигмоида.
- □ Для остальных слоёв:

$$
\delta = OUT_{p,i}(1-OUT_{p,i})\left[\sum_{q}\delta_qW_{pq}\right]
$$

# Работа в пакете МАТLАВ. Подготовка обучающих выборок

#### □ Скрипт с описанием исследуемой функции

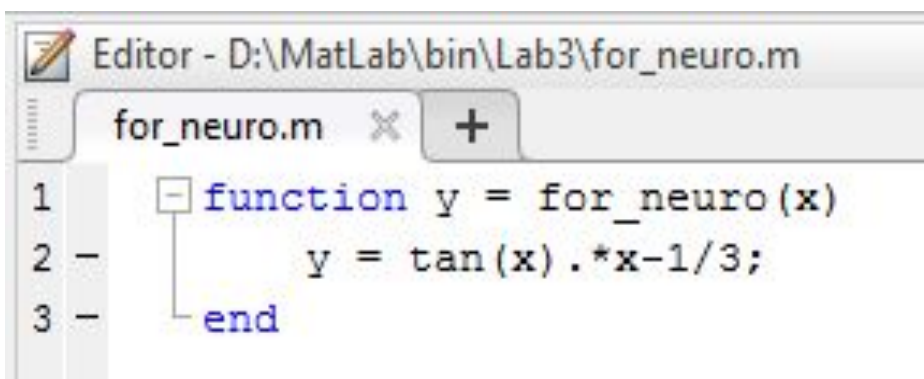

#### □ Генерация выборок

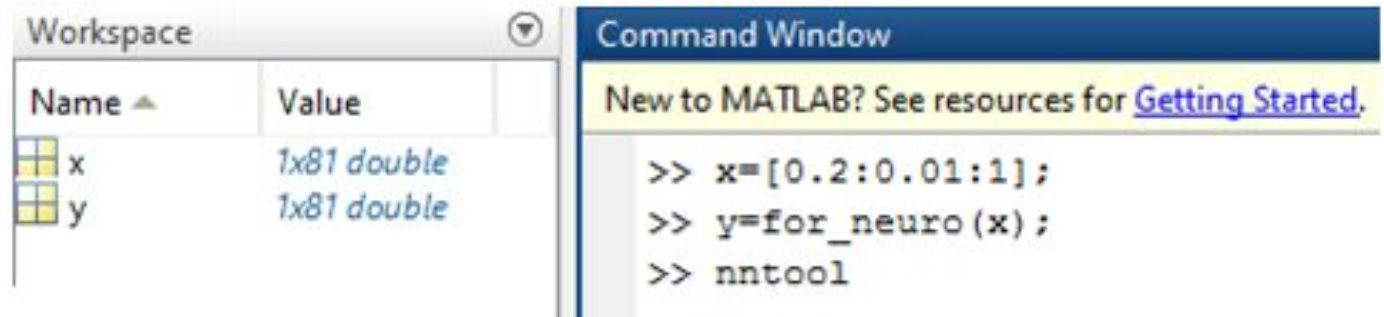

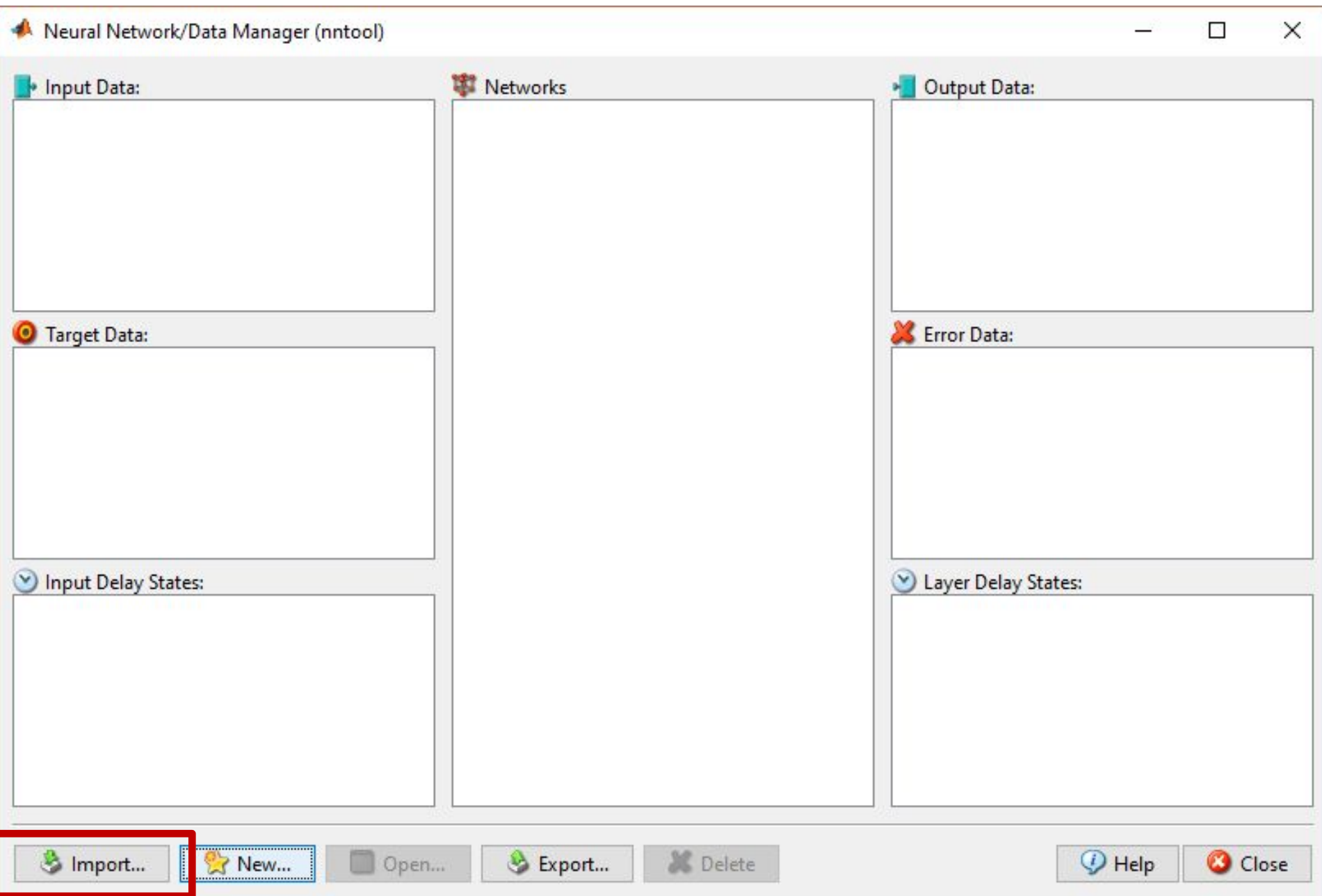

#### Работа в пакете MATLAB. Импорт данных и создание нейронной сети.

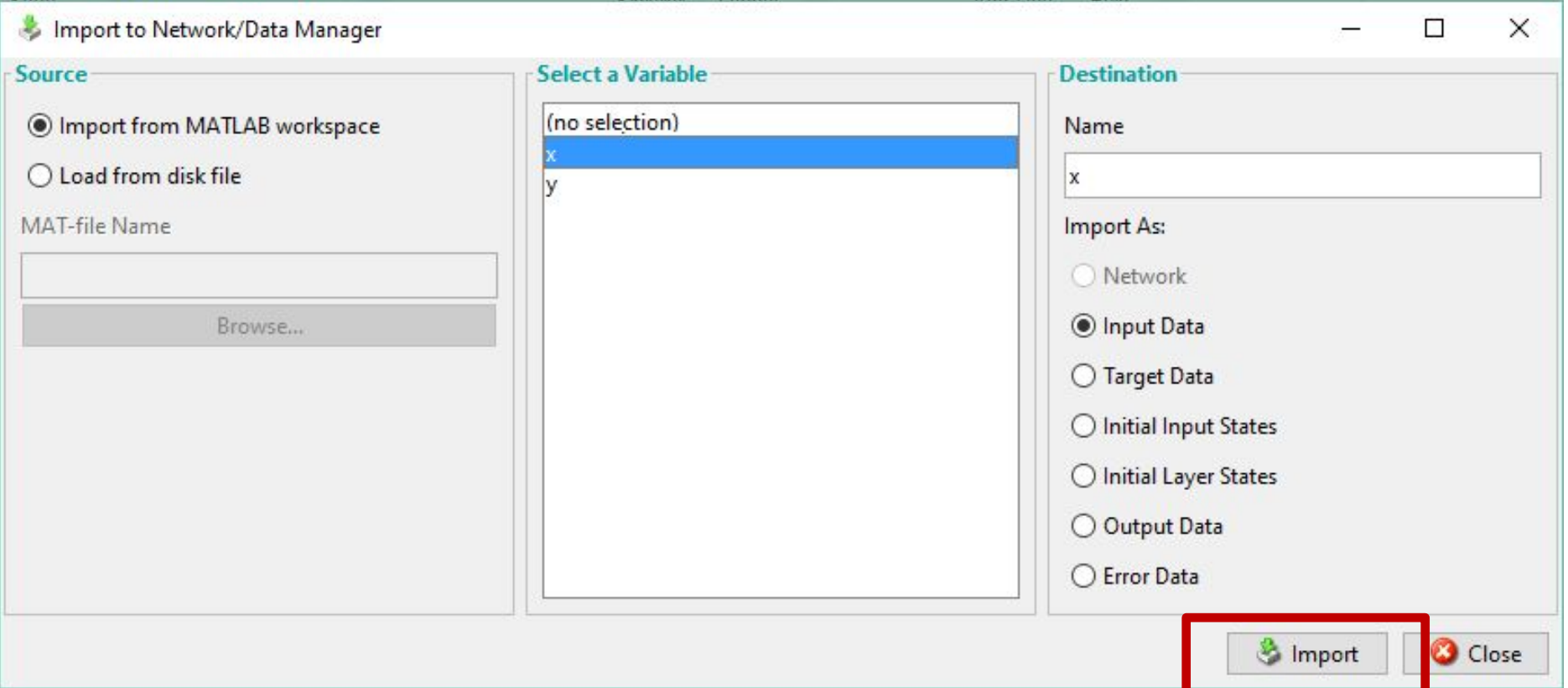

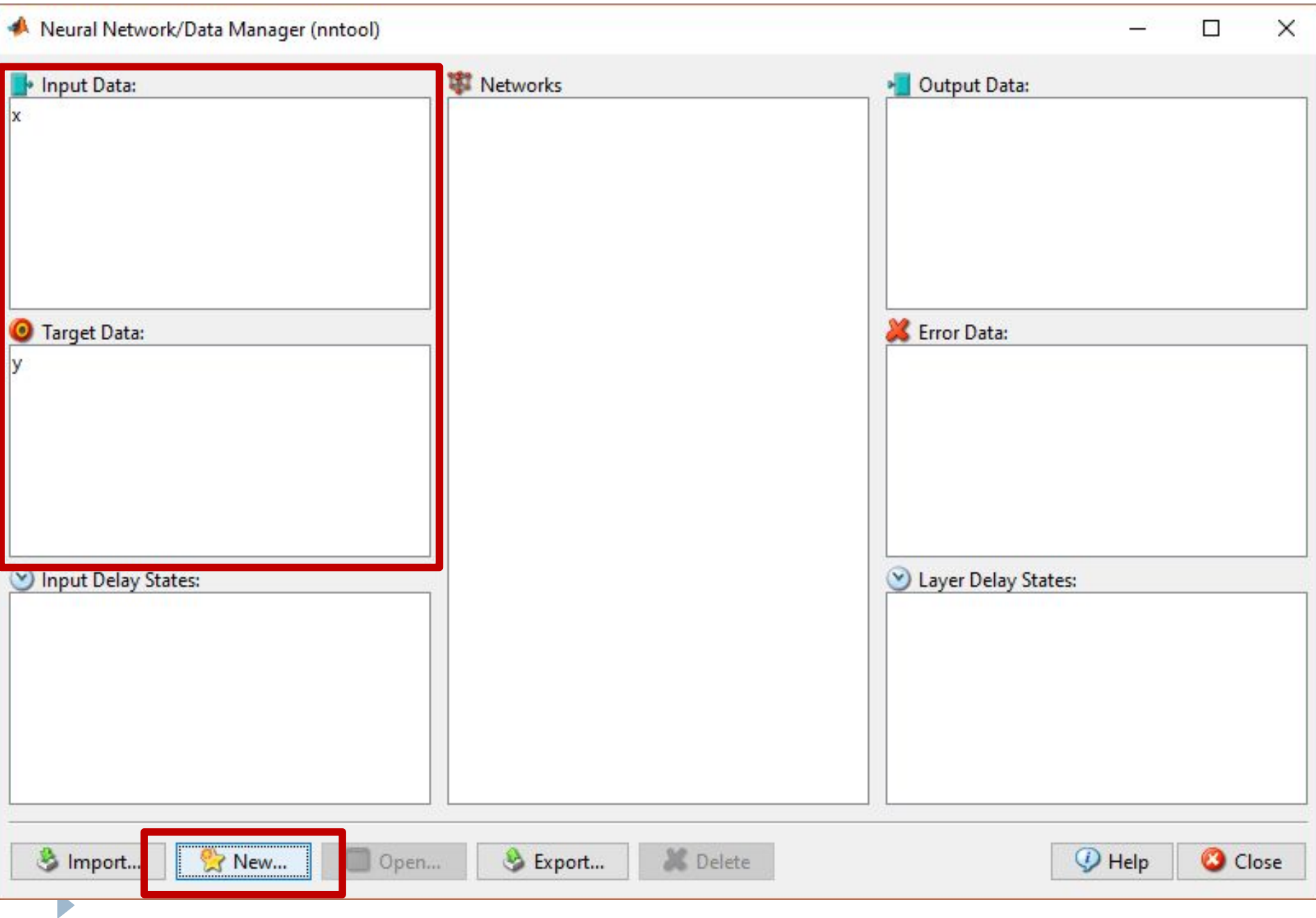

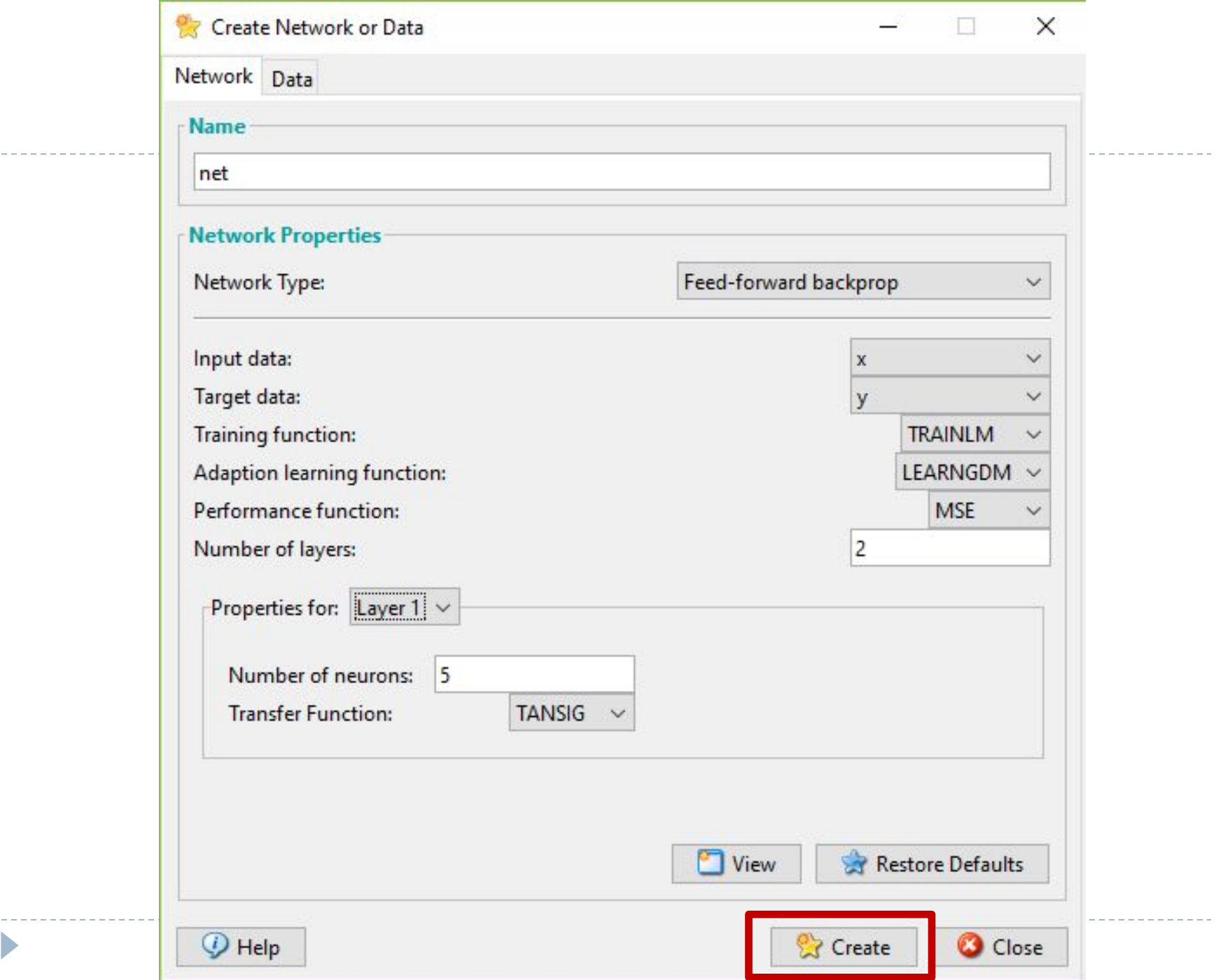

 $\blacktriangleright$ 

# Работа в пакете MATLAB. Параметры нейронной сети.

- □ Network type список сетей, доступных для работы.
- **<b>I** Input Data, Target Data данные, представляющие ВХОДНОЙ И ВЫХОДНОЙ ВЕКТОРЫ СООТВЕТСТВЕННО.
- □ Training function обучающая функция (по умол. метод оптимизации Левенберга-Маркара).
- **□ Adaptation learning function функция,** отвечающая за обновление весов и смещений сети в процессе обучения (по умол. метод градиентного спуска)
- **Performance function функция оценки качества** обучения (по умол. среднеквадратичная ошибка)
- **Number of layers** ЧИСЛО СЛОЕВ СЕТИ

# Работа в пакете MATLAB. Параметры нейронной сети.

- **□ Number of neurons** число нейронов.
- **Transfer function** активационная функция.

## Работа в пакете MATLAB. Нейронная сеть.

 $\blacktriangleright$ 

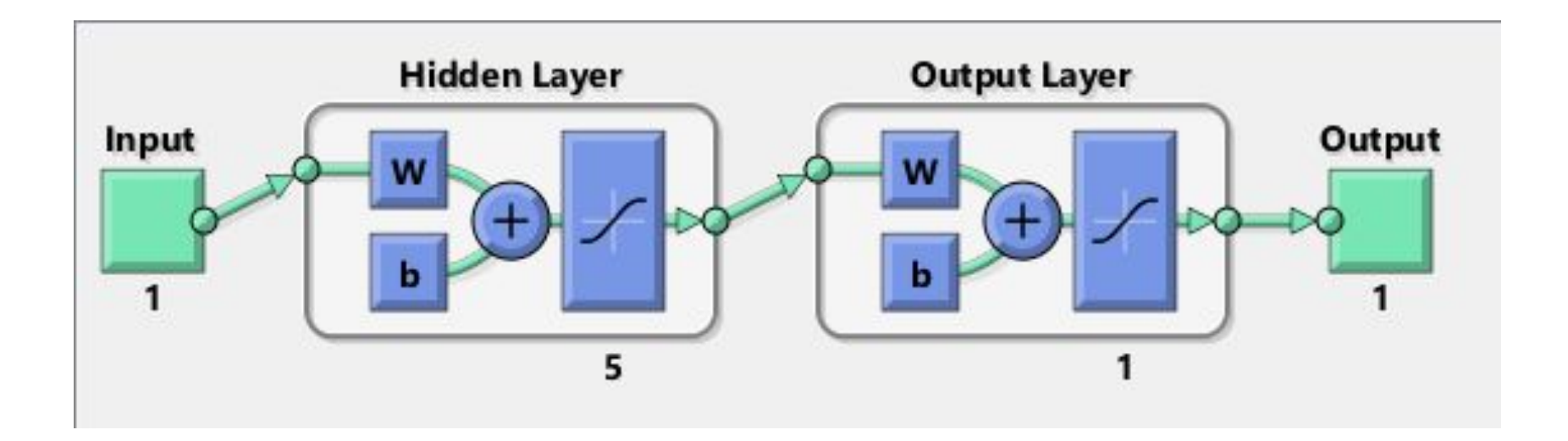

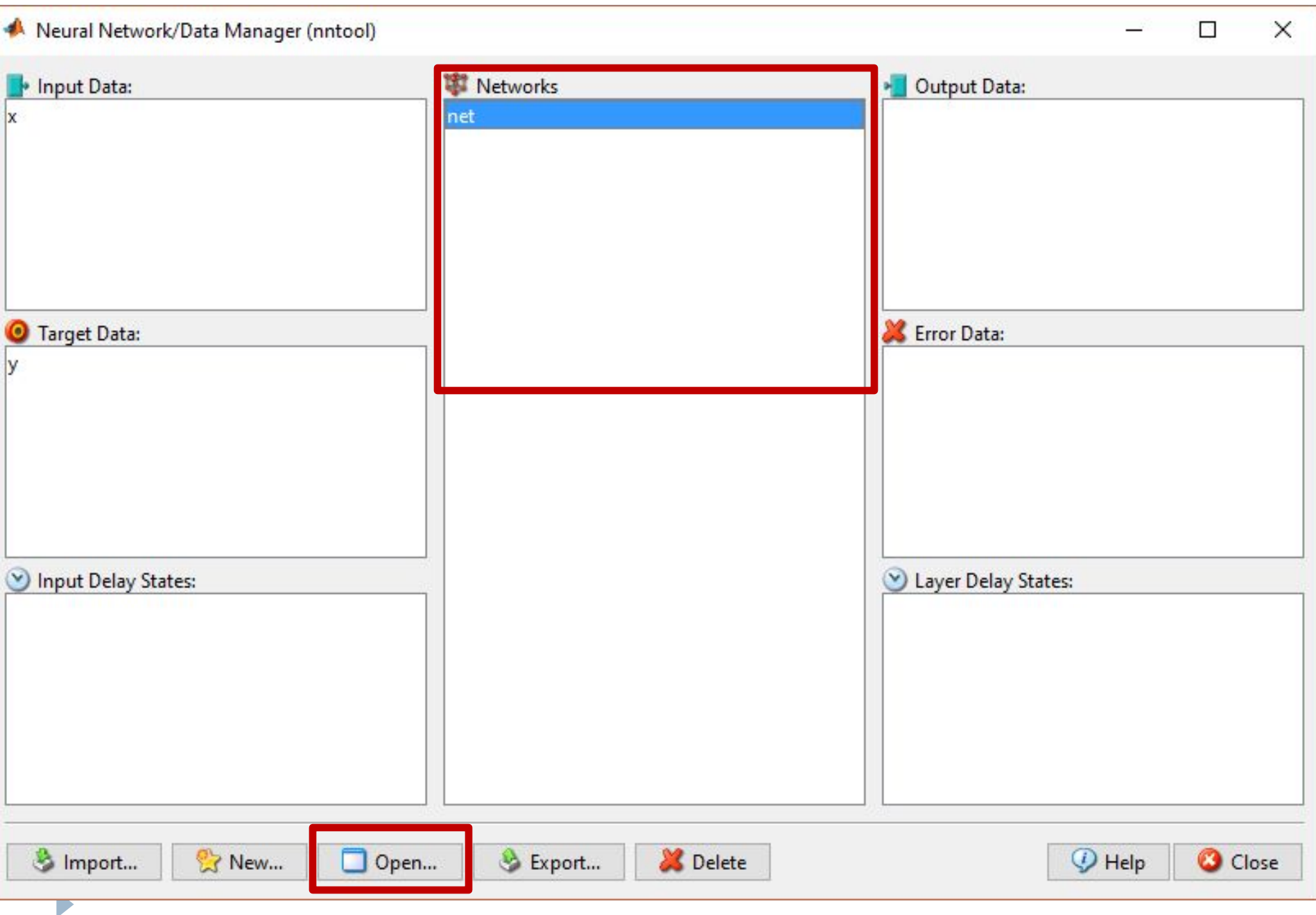

### Работа в пакете MATLAB. Обучение нейронной сети.

n,

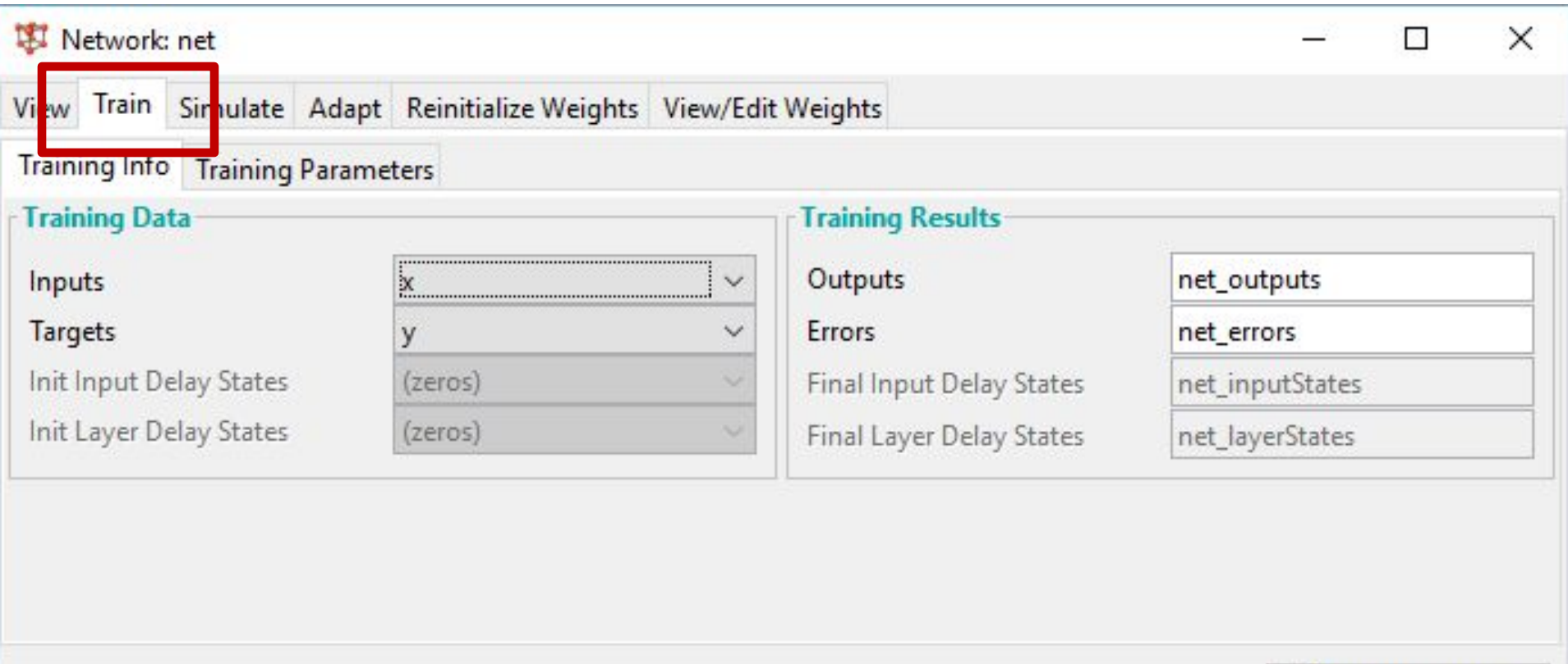

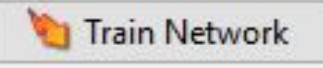

### Работа в пакете MATLAB. Обучение нейронной сети.

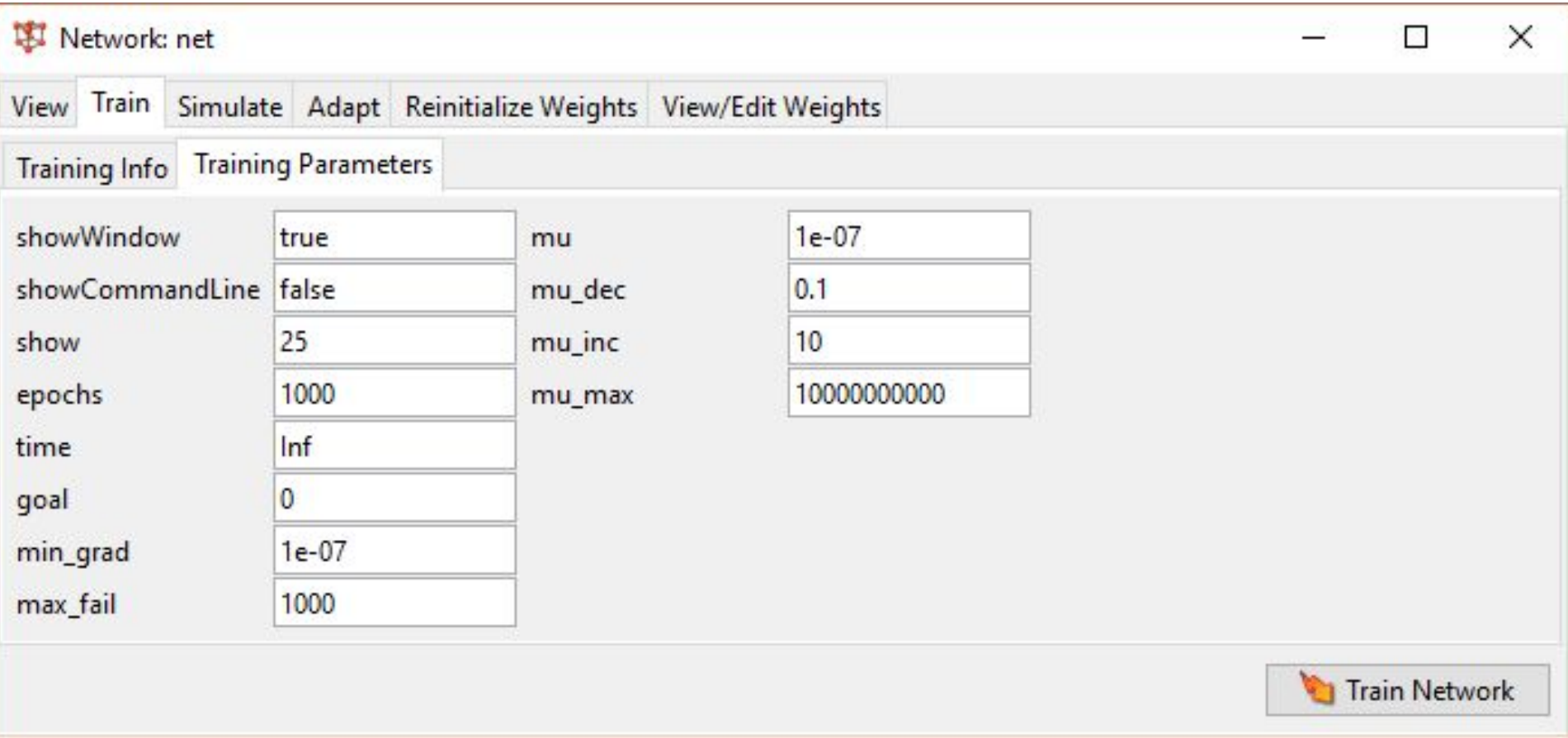

### Работа в пакете MATLAB.

Параметры обучения нейронной сети.

- □ showWindow вывод процесса обучения в графическом режиме.
- showCommandLine вывод процесса обучения в командную строку.
- **show** период обновления графика кривой обучения, выраженный **HUCAOM ЭПОХ**
- **epoch** число эпох, по прошествии которых обучение заканчивается.
- □ **time** время, по истечении которого обучение прекращается
- **goal** значение функции ошибки, при которой цель будет считаться ДОСТИГНУТОЙ.
- **min\_grad** минимальный градиент.
- **max\_fail** максимальное число ошибок.
- **mu** начальное значение mu.
- **n** mu\_dec коэффициент убывания mu.
- **n** mu\_inc коэффициент возрастания mu.
- **mu\_max** максимальное значение mu.

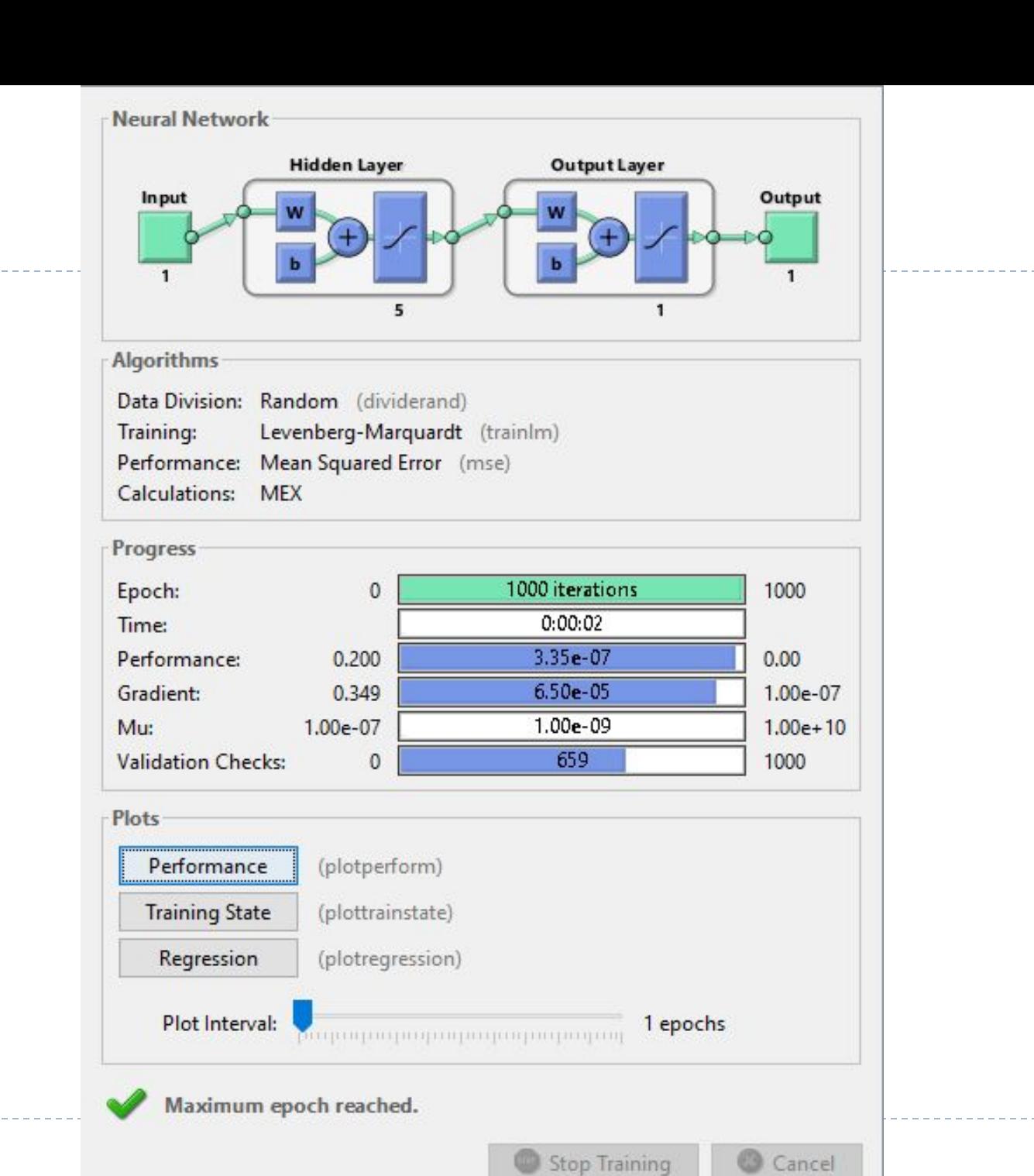

 $\blacktriangleright$ 

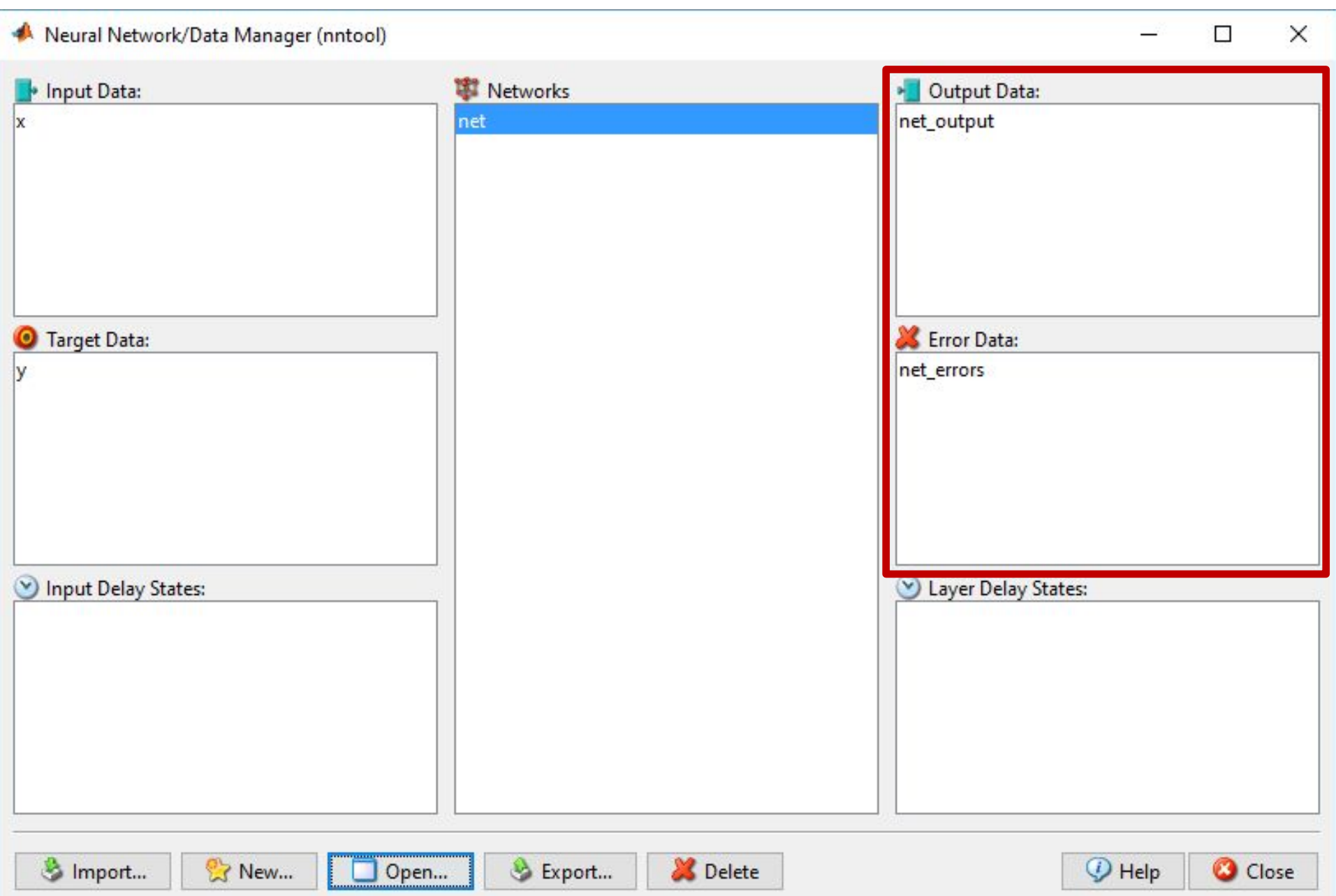

 $\overline{\phantom{a}}$ 

# Работа в пакете MATLAB. Экспорт данных.

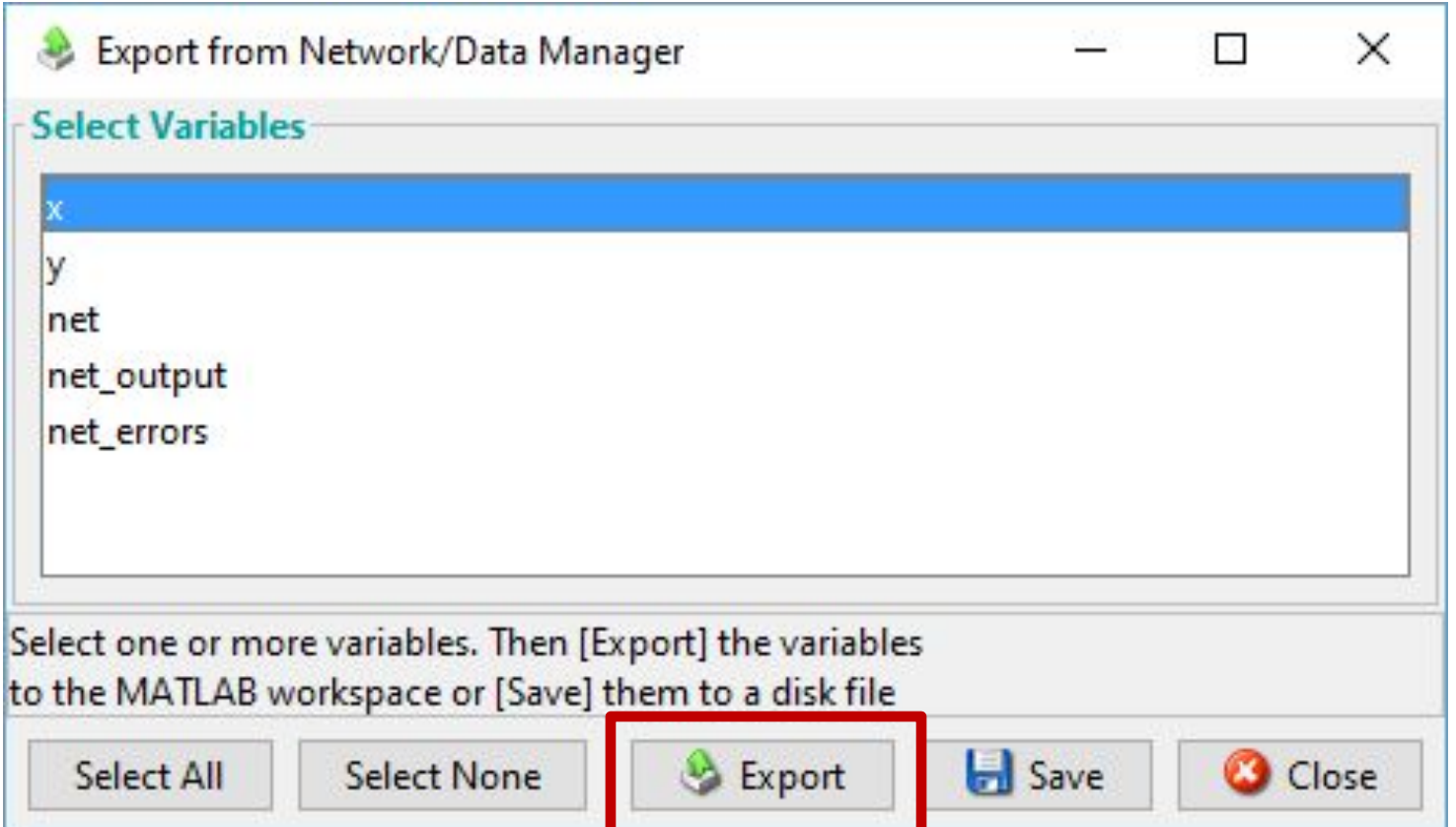

# Работа в пакете MATLAB. Построение графиков.

- $\Box$  plot  $(x, y)$ ;
- hold on;
- plot (x, net\_output, 'o');

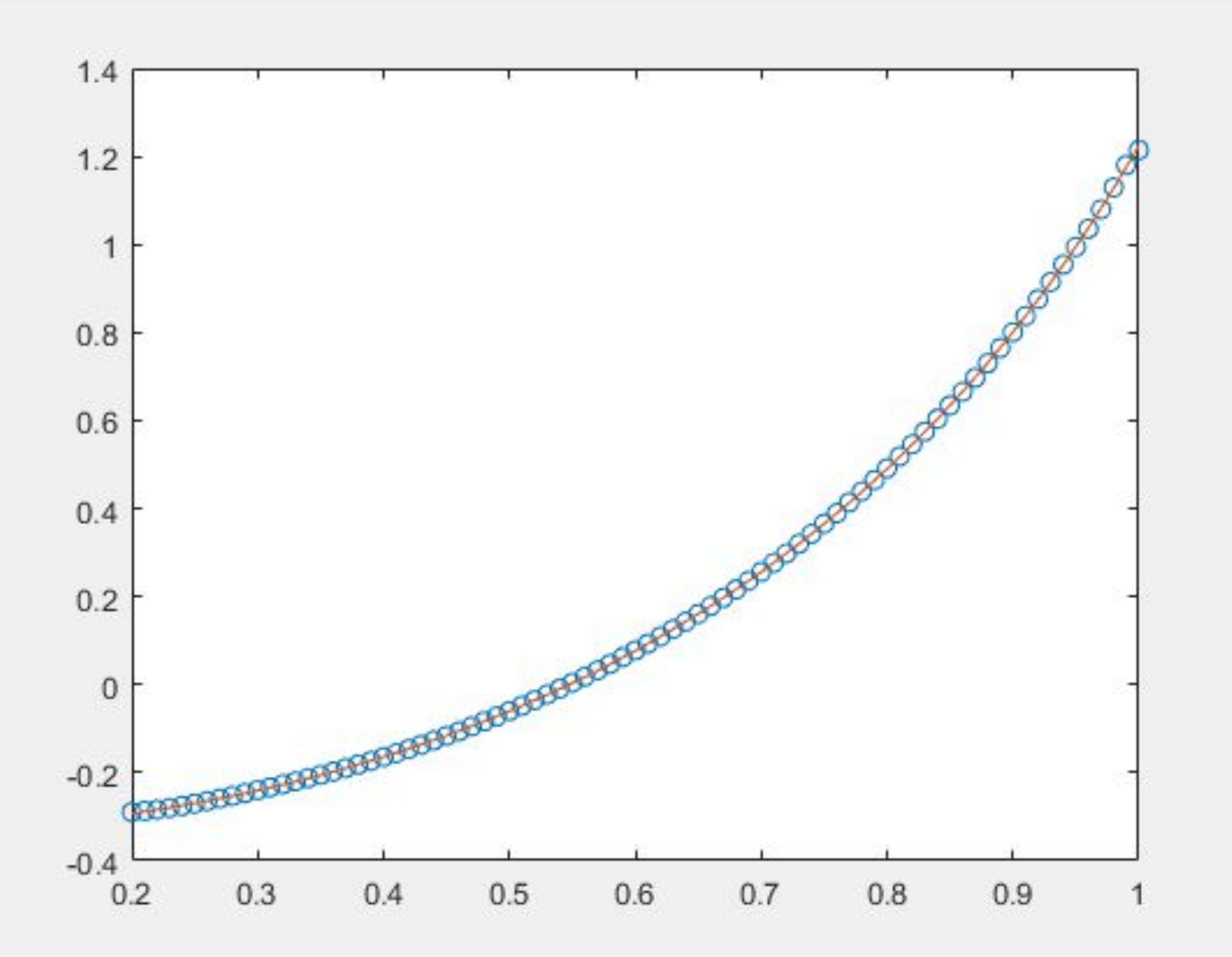

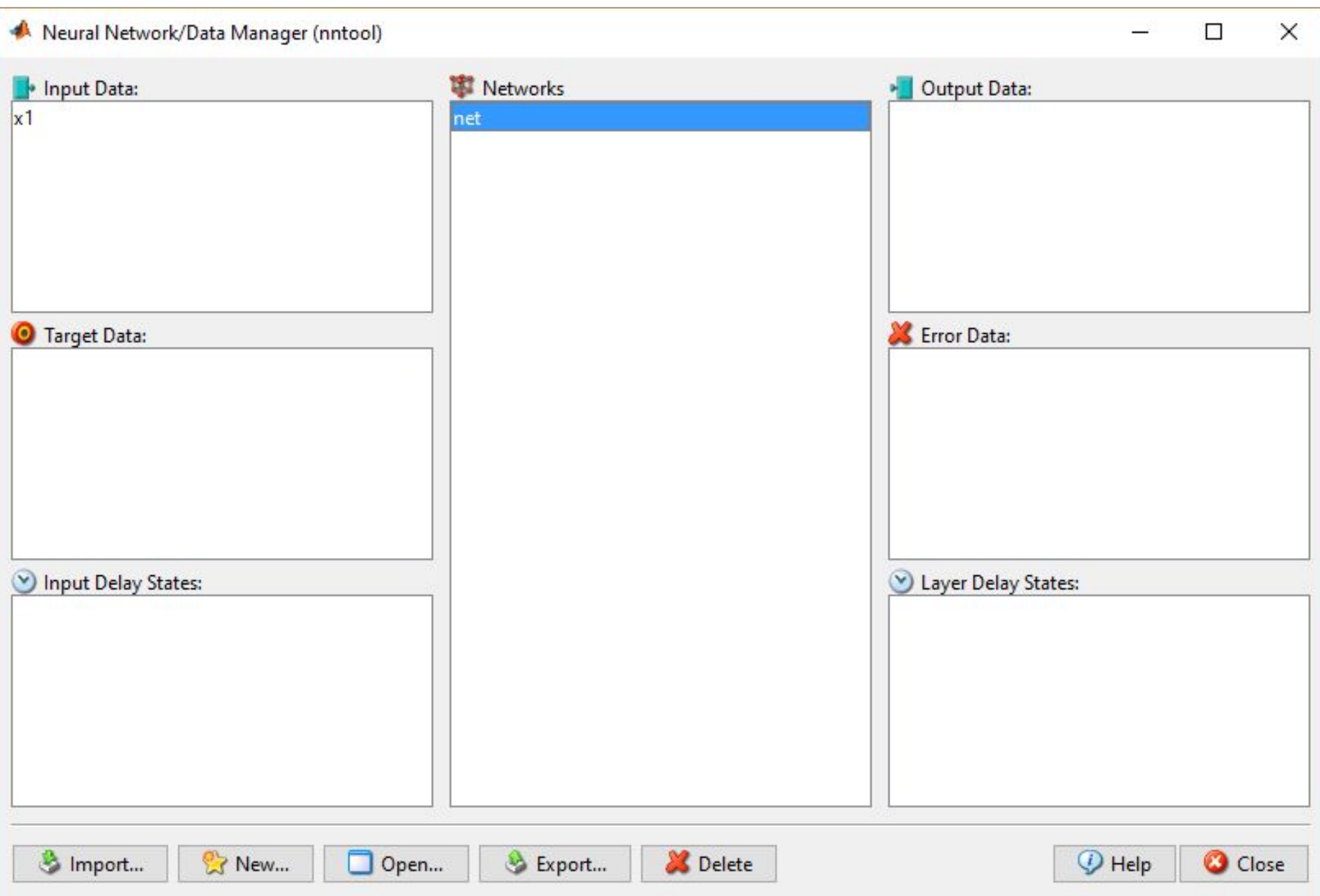

### Работа в пакете MATLAB. Проверка нейронной сети.

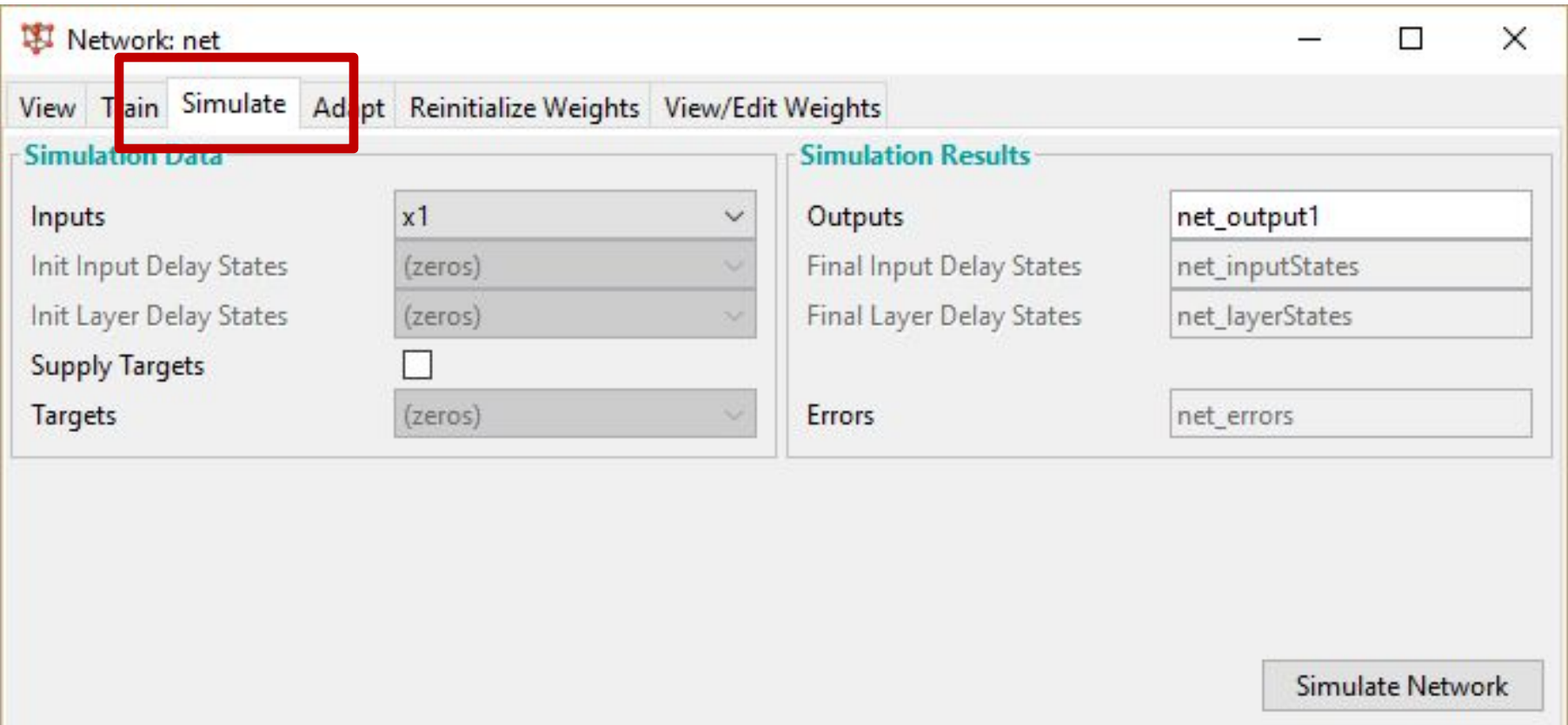

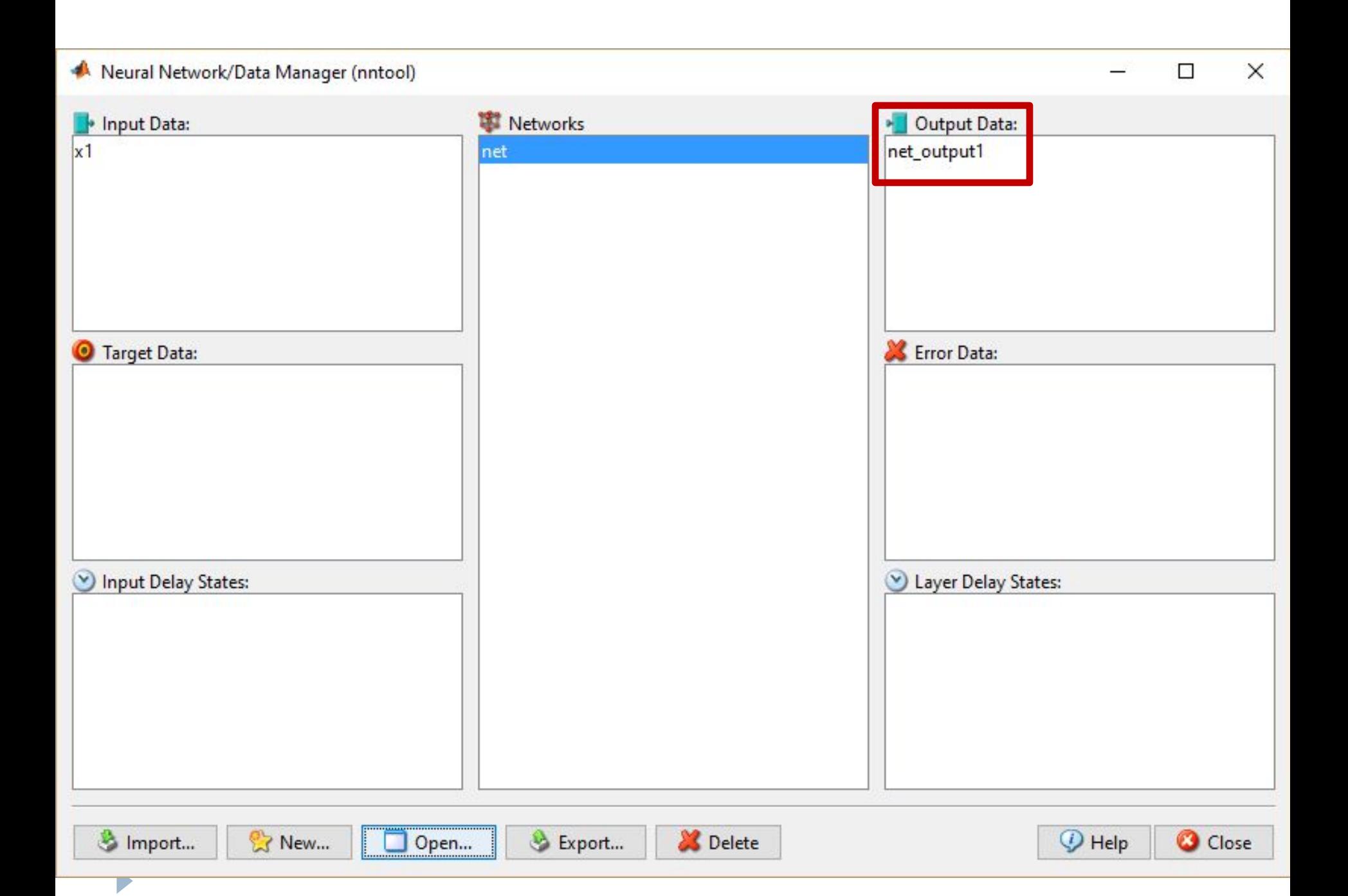

### Работа в пакете MATLAB. Проверка нейронной сети.

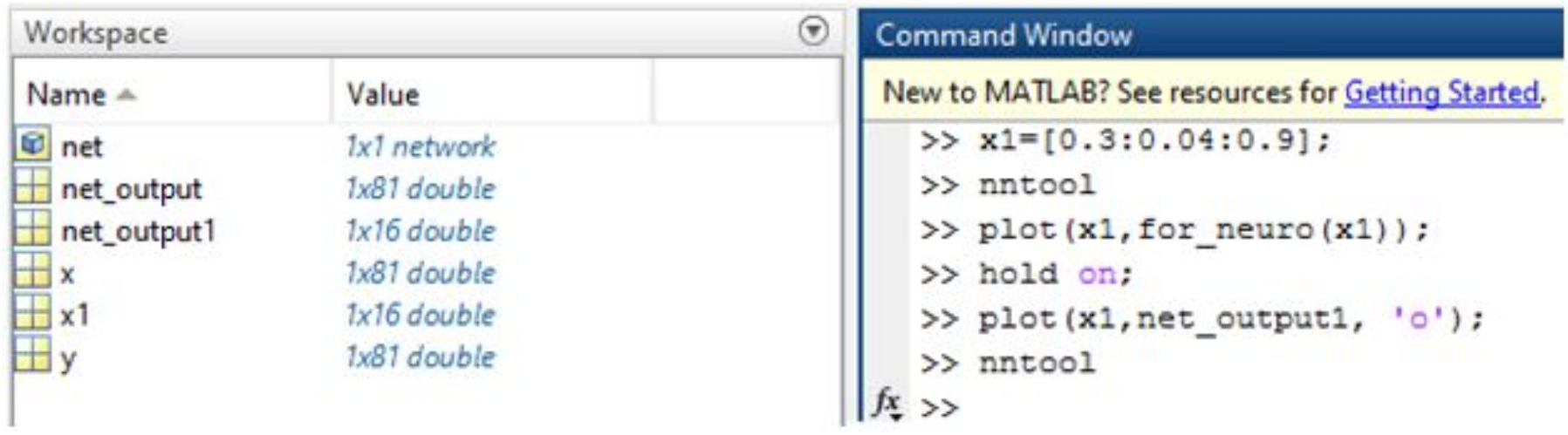

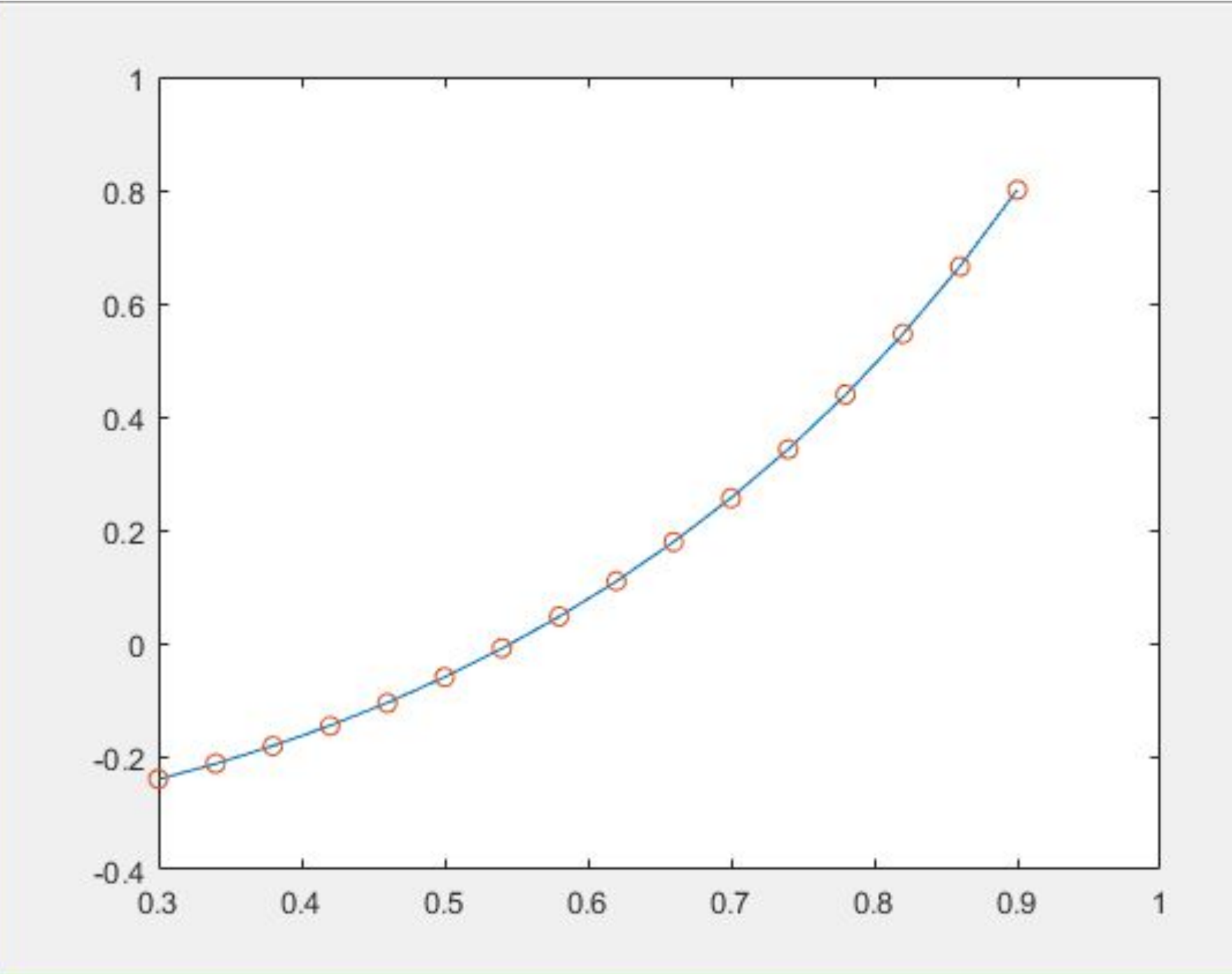